### **Universidad de Zaragoza**

Dell Customer Communication - Confidential

# Manual de instrucciones

## Dell Advantage

<u> Time and an an</u>

### **2020**

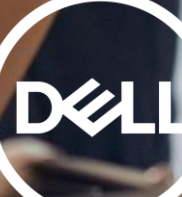

## Bienvenido al manual de instrucciones de Dell Advantage.

En esta guía de usuario, exploraremos los pasos necesarios para canjear sus vales de descuento y utilizarlos en la tienda online.

Necesita conocer dos páginas web :

- <https://www.dell.com/es-es/shop/dell-advantage/cp/students>
- [www.dell.es](http://www.dell.es/)

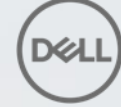

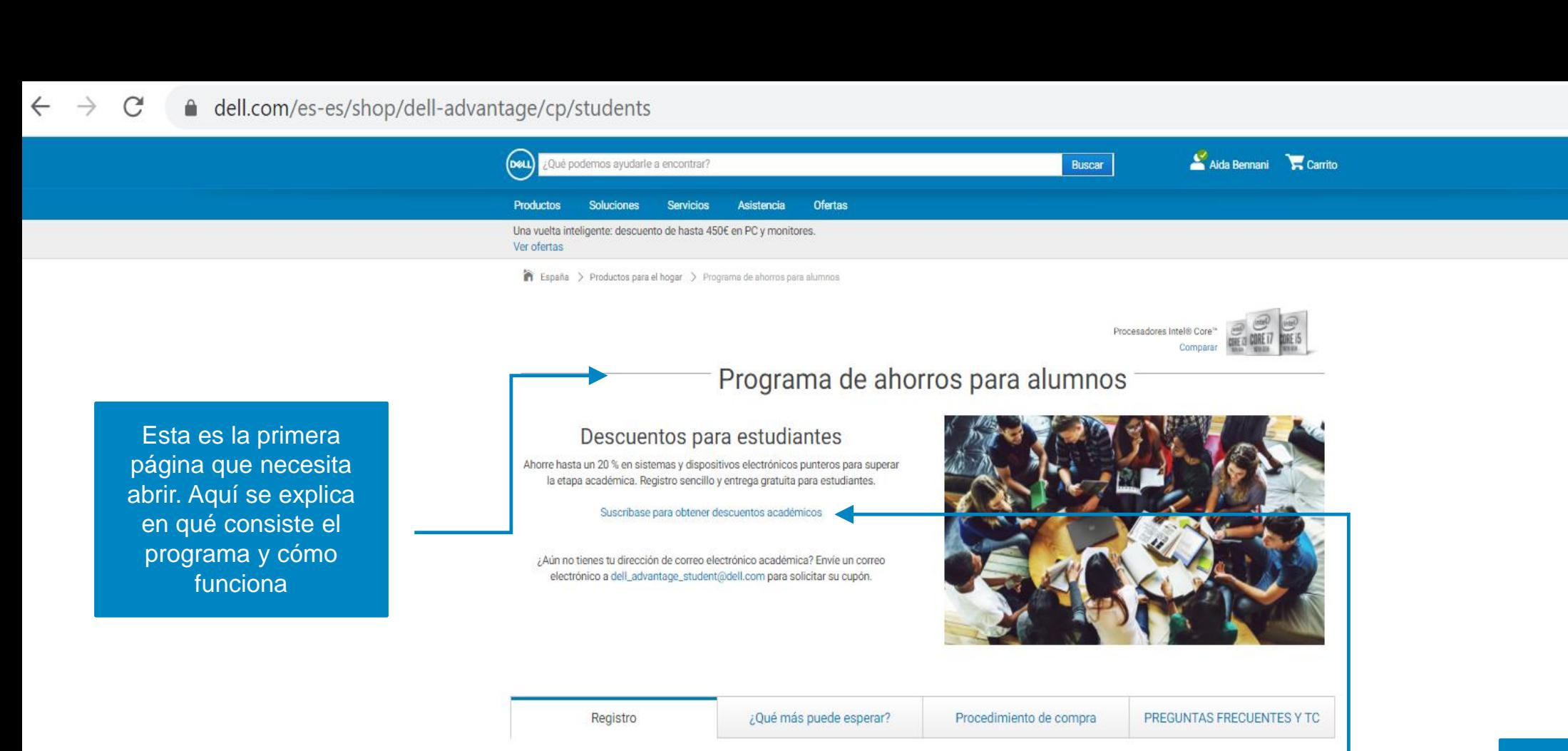

**N** Validar

Si la dirección de correo electrónico es válida, el código

de descuento se enviará automáticamente a la

dirección proporcionada.

 $\overline{\phantom{a}}$  Tienda

Descubra nuestra extensa gama de productos en

www.dell.es e introduzca el código de descuento al

procesar la compra.

Haga clic en "suscríbase para obtener descuentos académicos"

Registrarse

Es fácil y gratuito.

Registrese con una dirección de correo electrónico

académica válida de su universidad o centro educativo.

Si no tiene una dirección de correo electrónico de estudiante, haga dell\_advantage\_student@dell.com.

Registro

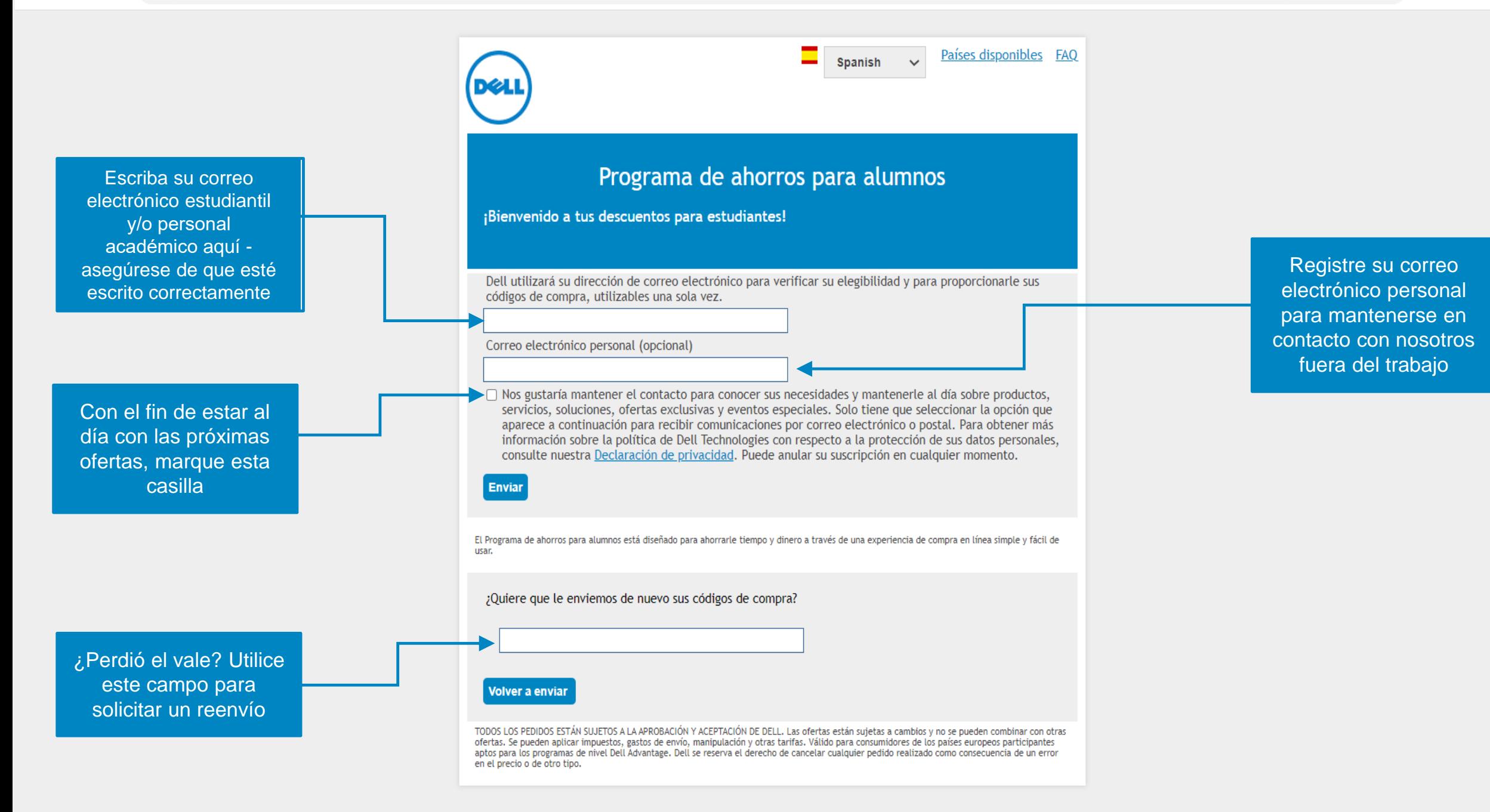

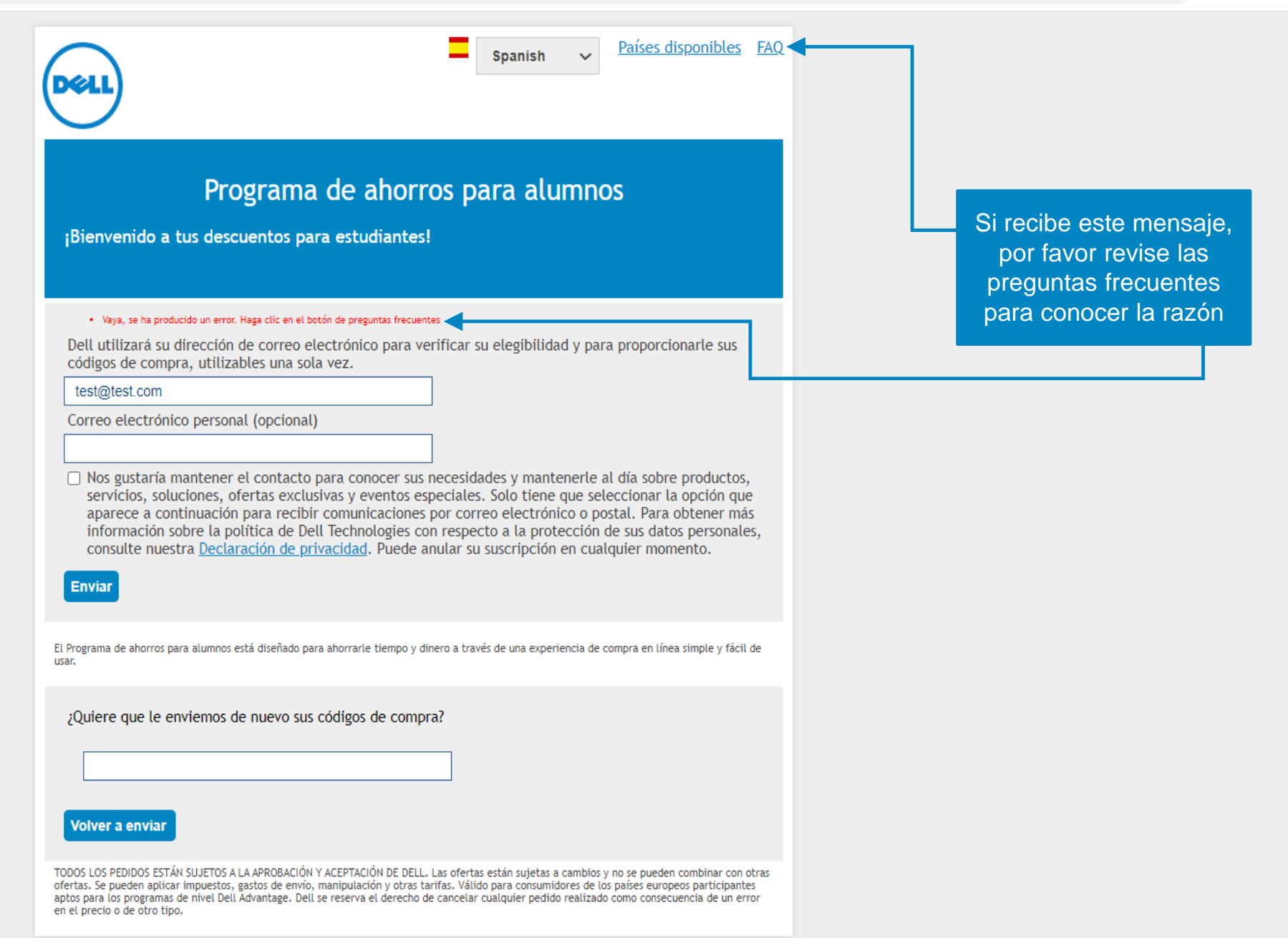

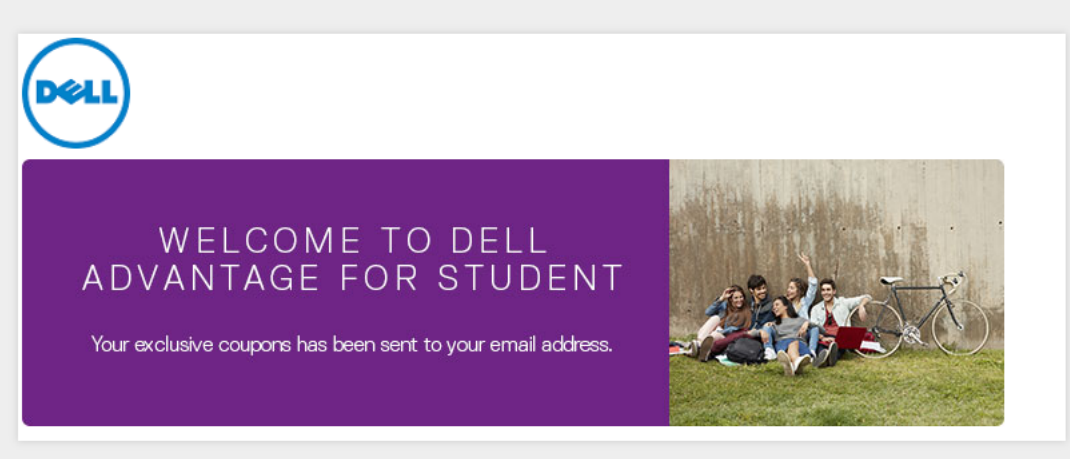

Si se ha registrado con éxito, será redirigido a esta página de confirmación. Se enviará automáticamente un correo electrónico a su buzón de estudiante y/o personal académico con los códigos de los vales.

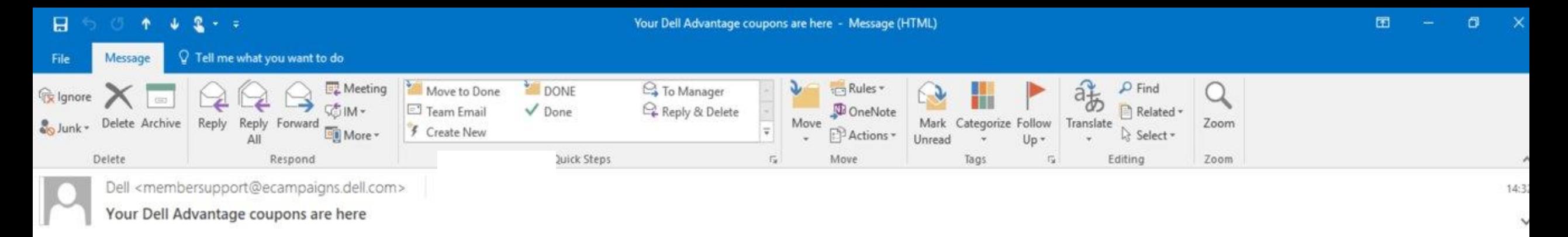

Vaya a su buzón de estudiante y/o personal académico para encontrar sus códigos de vales, exclusivos para usted. Si no lo puede ver, por favor revise su carpeta de spam.

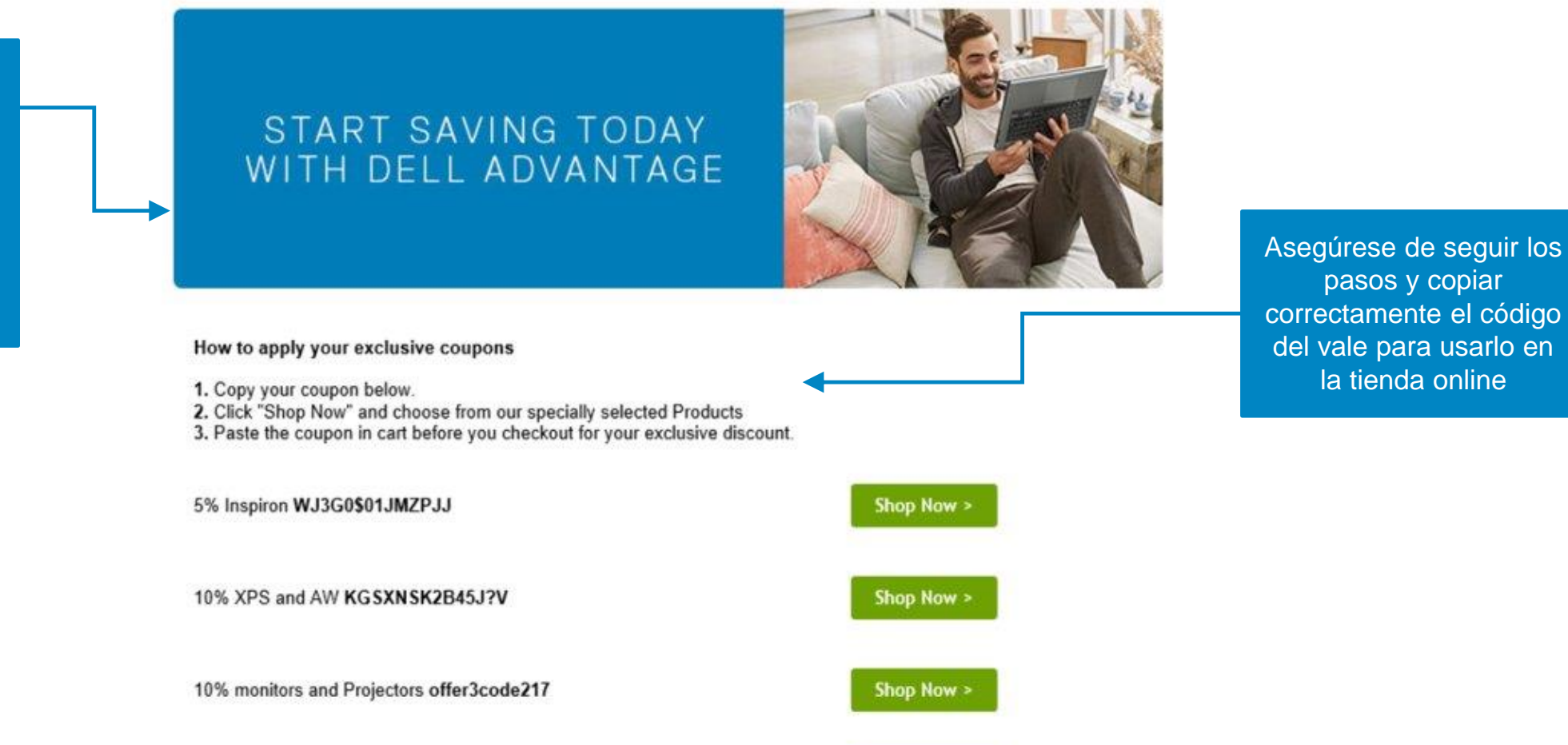

20% accessories (excluding monitors) offer4code182

Shop Now >

G

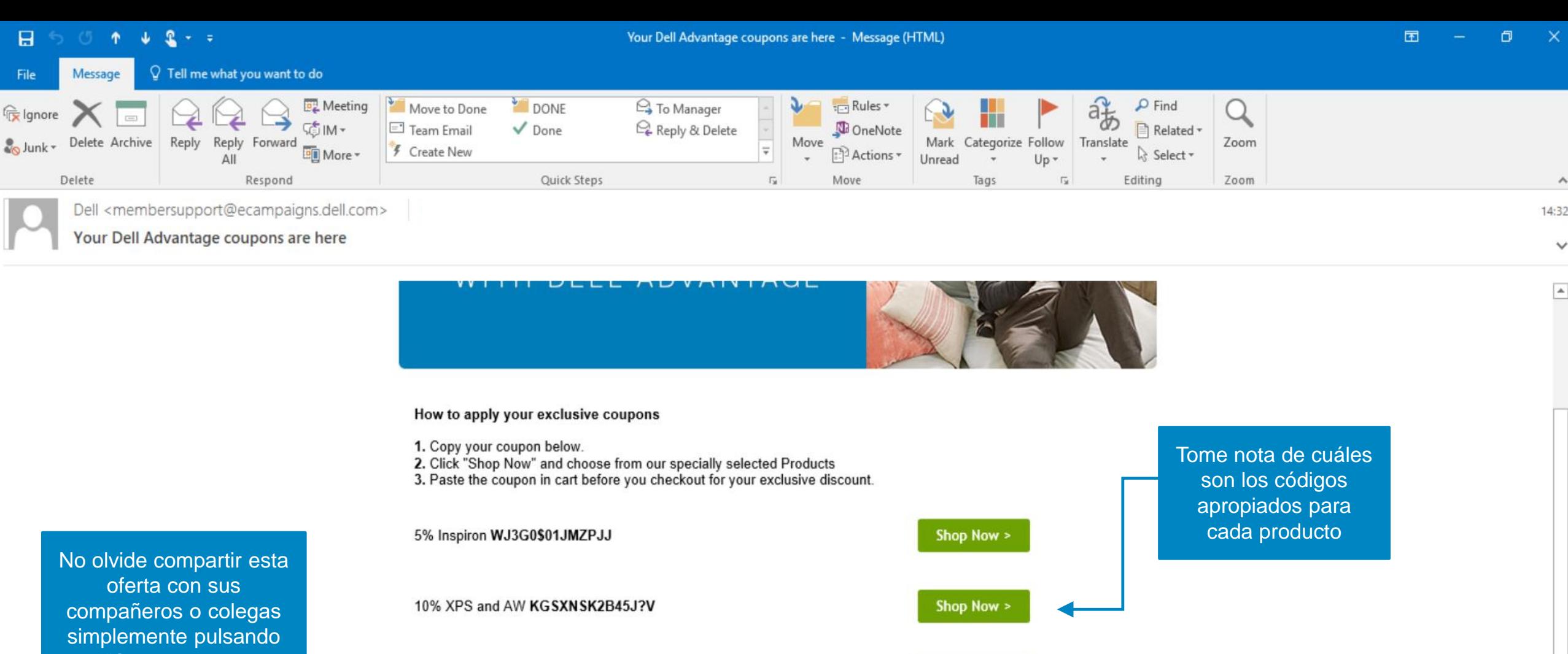

en "Compartir ahora"

10% monitors and Projectors offer3code217 Shop Now > Shop Now > 20% accessories (excluding monitors) offer4code182

#### **Share Now**

All orders are subject to approval and acceptance by Dell. Offers subject to change, might not be combinable with all other offers. Taxes, shipping, handling and other fees apply. Valid for participating countries and upon meeting eligibility criteria. Dell reserves right to cancel orders arising from pricing or other errors. Offers shown are for consumer purchases only.

avascript:

 $\rightarrow$   $\mathbb{C}$   $\blacksquare$  dell.com/es-es?c=es&l=es&s=gen&mp=dell.es/&redirect=1

Aida Bennani Buscar  $ESP$ **DELL** Buscar  $\sum$  Carrito Productos Soluciones Servicios Asistencia Ofertas Portátiles Sobremesas y PC todo en uno Diríjase a www.dell.es. Tabletas y portátiles 2 en Luego pulse en "Productos" Para el hogar Para el trabajo y seleccione el producto Ver todos los portátiles para Ver todos los portátiles para que quiera. Juegos uso particular uso profesional Contáctenos  $(\infty)$ Finalmente haga clic en Estaciones de trabajo "Para el hogar"UHINUIUNIL Clientes ligeros ta inteligente: descuento 450€ en PC y monitores. Servidores y almacenamiento DOLL Monitores ertas Redes Monitores Tinta y tóner Electrónica y accesorios Informática integrada y puertas de enlace **i** Portátiles Sobremesas Estaciones de trabajo Monitores Servidores **Accesorios** 

#### $\leftarrow$   $\rightarrow$  C  $\bullet$  dell.com/es-es/sho

Pulse en "Añadir a la cesta" al producto que quiera comprar

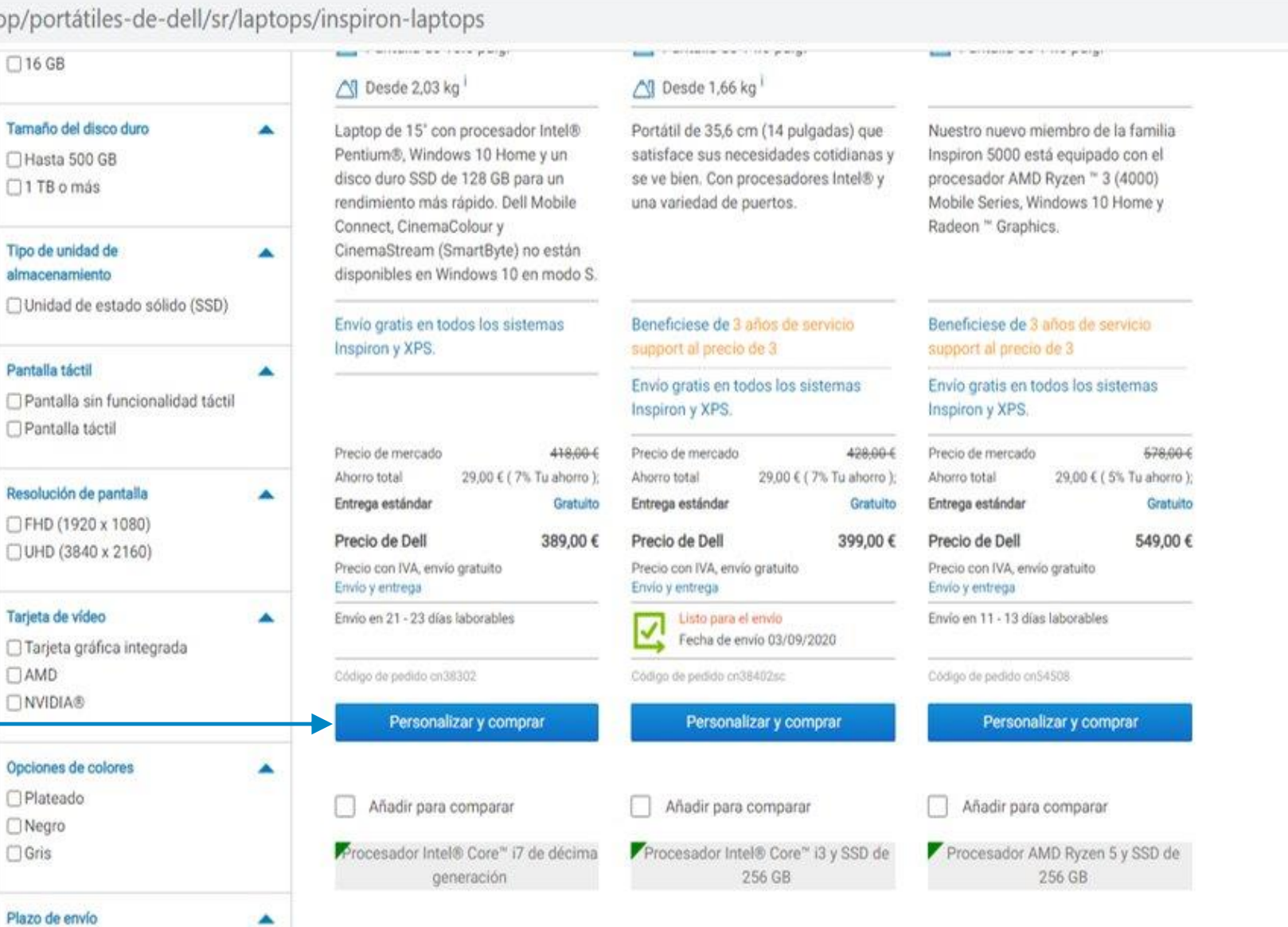

Smart Selection, listo para el envio Fabricación por encargo, envío estándar

A

Precio □ Hasta 400 €  $10400 \text{ } \in 600 \text{ } \in$ 

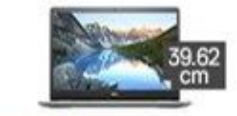

Inspiron 15 5000 ★★★★ 4.0 (5743) 598,00 € 569,00 €

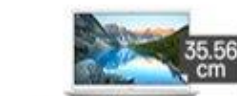

Nuevo Inspiron 14 5000 ★★★★★ 4.7 (9) 608,00 € 579,00 €

Nuevo Inspiron 14 5000 ★★★ 2.8 (30) 628,00 € 599,00 €

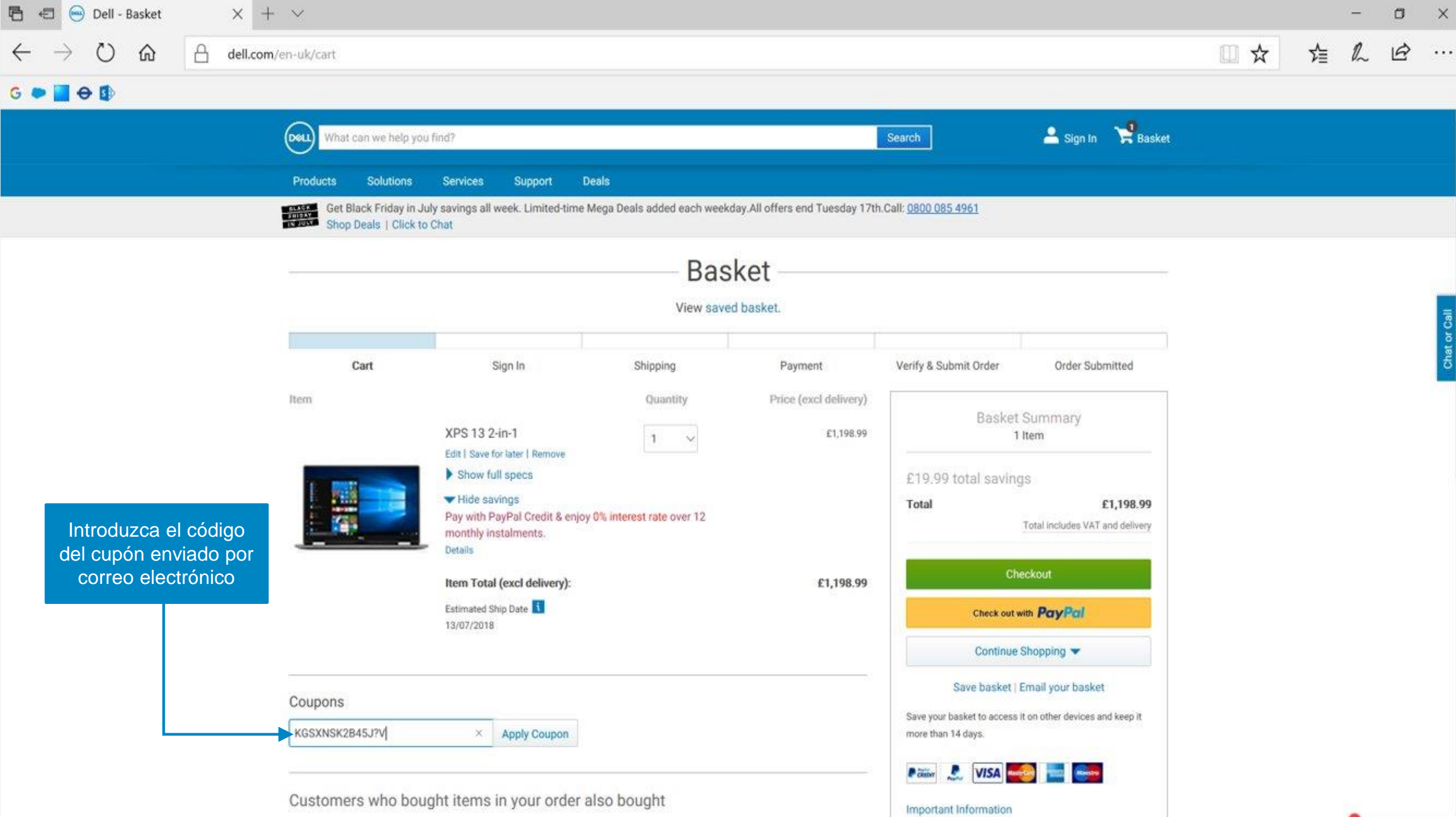

 $\leftarrow$   $\rightarrow$  0  $\omega$   $\rightarrow$  dell.com/en-uk/cart

 $\bullet \bullet \bullet$ 

 $\begin{picture}(20,20) \put(0,0){\circle*{1}} \put(15,0){\circle*{1}} \put(25,0){\circle*{1}} \put(25,0){\circle*{1}} \put(25,0){\circle*{1}} \put(25,0){\circle*{1}} \put(25,0){\circle*{1}} \put(25,0){\circle*{1}} \put(25,0){\circle*{1}} \put(25,0){\circle*{1}} \put(25,0){\circle*{1}} \put(25,0){\circle*{1}} \put(25,0){\circle*{1}} \put(25,0){\circle*{1}} \put(25,0){\circle*{1}}$ ■☆ ≵≣

**BARRETTE GITUP DISOLE | WINN IN WITH** 

**Basket** View saved basket. Cart Sign In Shipping Payment Verify & Submit Order Order Submitted Price (excl delivery) Item Quantity **Basket Summary** XPS 13 2-in-1 £1,198.99 1 Item  $1 - \vee$ Edit | Save for later | Remove Show full specs £139.89 total savings ▼ Hide savings  $E119.90$ Total £1,079.09 Dell Advantage for Employees Total includes VAT and delivery Details Pay with PayPal Credit & enjoy 0% interest rate over 12 monthly instalments. Checkout Details Check out with PayPal Item Total (excl delivery): .09 Su descuento ha sido Estimated Ship Date Continue Shopping aplicado con éxito13/07/2018 Save basket | Email your basket Save your basket to access it on other devices and keep it more than 14 days. Coupons Pater VISA **The Miles** Apply Coupon Coupon code Coupon KGSXNSK2B45J?V has been applied. **Important Information** Dell Advantage for Employees Details I Remove Verified by<br>**VISA MasterCard.** Norton **SecureCode** 

Customers who bought items in your order also bought

Learn more

powered by VeriSign

Learn more

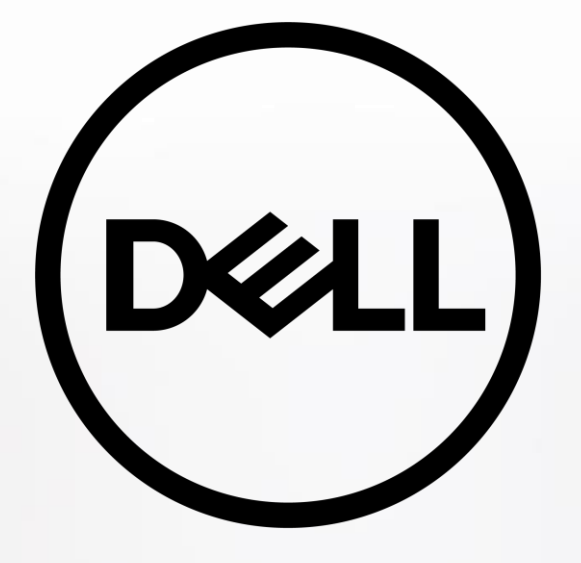

Si algo no está claro, por favor contacte con

Aida\_Bennani@dell.com